# JEDNOSTKA MASTER<br>- Główna - G£ÓWNA

**CENTRALNE STEROWANIE WODNYM OGRZEWANIEM PODàOGOWYM**

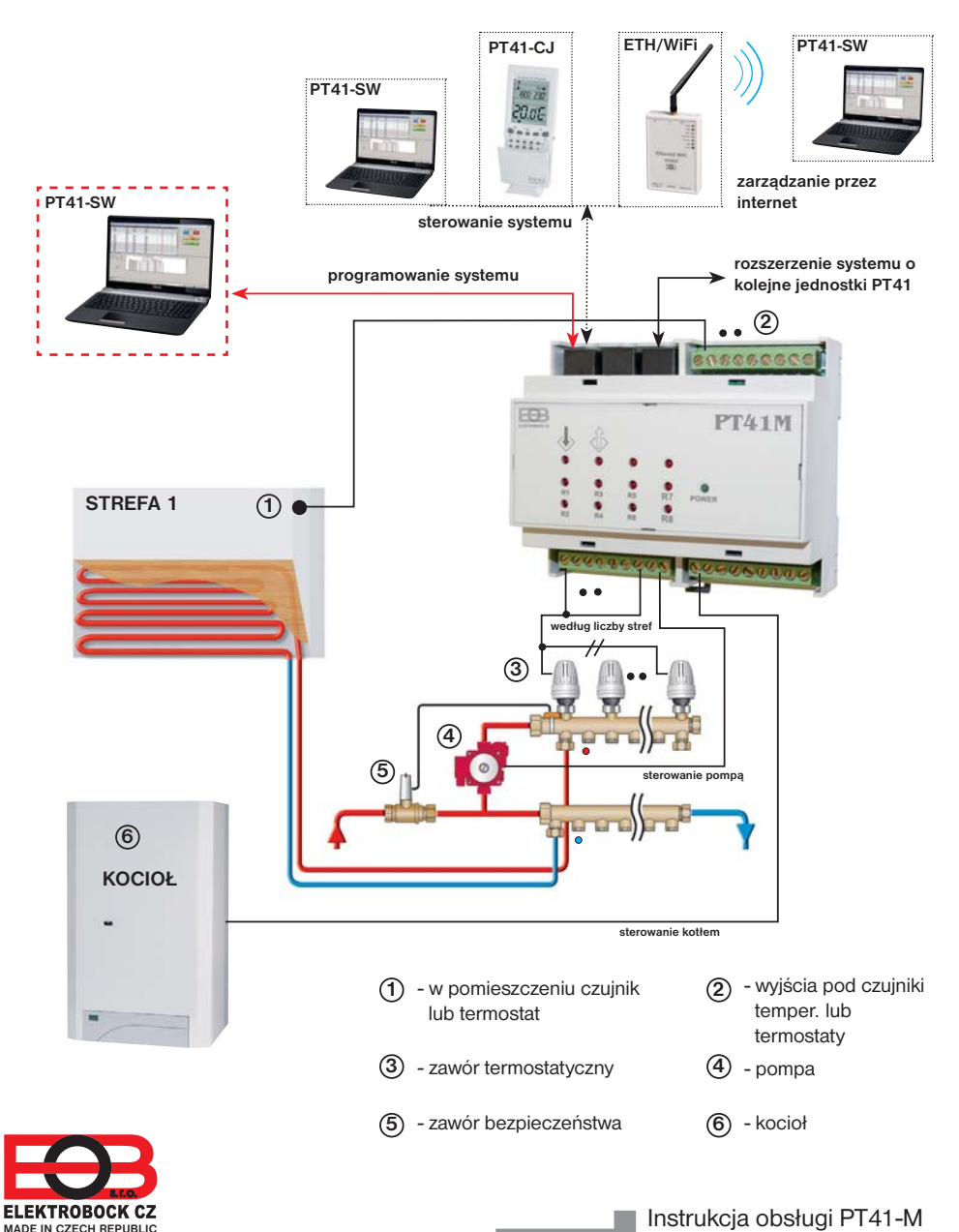

## **FUNKCJE SYSTEMU PT41**

Komputer (software PT41-SW) lub jednostka centralna (PT41-CJ) przesyła informacje o wymaganej temperaturze i rodzaju kontroli do podległych jednostek PT41-M i PT41-S, które na podstawie tych informacji, sterują poszczególnymi obiegami grzewczymi oraz pompą i kotłem. Najczęstszym system jest **1x PT41-M sterowanie 6 stref, w tym włączanie pompy i kotła. Do sterowania więcej niż 6 stref V może zostać rozszerzony max. o 3 dodatkowe jednostki PT41-S**. W przypadku systemów z większą ilością pomp korzystne jest, aby korzystać z kolejnych jednostek PT41-M i nastawić funkcje, przy której pompa zostanie włączona tylko w tym urządzeniu (patrz str.3) gdzie jest zapotrzebowanie na ciepło. Jeżeli nie jest pożądane, w niektórych innych strefach włączanie kotła (pompy) dla dalszych stref przed MASTER należy wstawić SLAVE patrz instrukcja PT41-S (korytarze, garaż etc.).

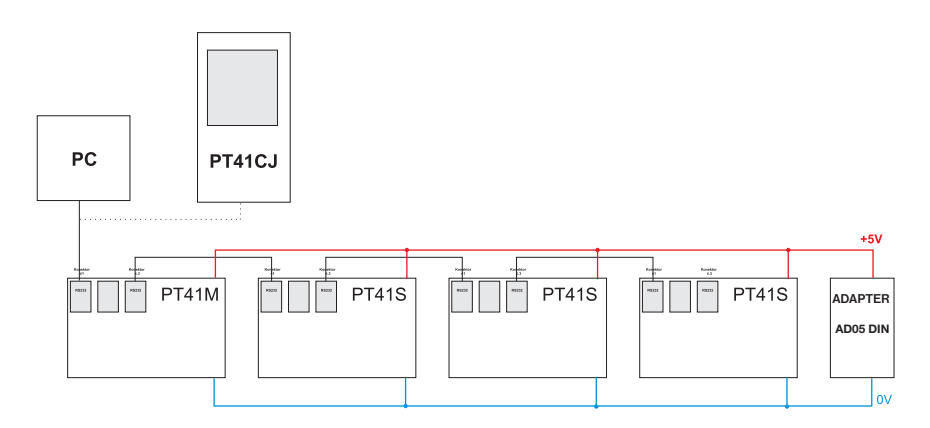

#### **ELEMENTY DO KONFIGURACJI SYSTEMU:**

- 1) Oprogramowanie PT41-SW **(do pobrania za darmo na www.elbock.cz)** wygodne ustawienie i sterowanie całego systemu łącznie z wykresami przebiegu temperatury każdej strefy. Zaletą rozwiązania jest ogólny przegląd wszystkich stref w jednym oknie i proste korekty całego systemu.
- 2) Zasilanie AD05- DIN **(sprzedawane oddzielnie)**
- 3) Konwerter RS232 na USB, PRE-RS232/USB **(sprzedawany oddzielnie)**

#### **ELEMENTY ROZBUDOWY SYSTEMU:**

- 1) Urządzenie elektroniczne PT41-S (slave = podrzędna) jest używana do rozbudowy systemu (może być sprzedawane oddzielnie). Każda jednostka podporządkowana po zaprogramowaniu w PT41-CJ (lub PC) pozwala na kontrolowanie temperatury w 8 strefach (patrz instrukcia PT41-S).
- 2) Do zdalnego zarządzania dla całego systemu za pośrednictwem Internetu jest konieczne stosowanie modułu Ethernet/ WiFi (PRE10, PRE20,PRE30 - można dokupić).
- 3) Zastosowanie jednostki centralnej, pozwala na podstawowe zmiany wartości zadanej lub programów. Nie służy do ustawiania funkcji, typów wykonawczych i innych stałych, które są ściśle związane z właściwym funkcjonowaniem systemu.

## **OPIS PT41-M**

PT41-M jest jednostką elektroniczną tzw. Master (główny), która umożliwia, po nastawieniu z PC (za pomocą oprogramowania PT41-SW), regulować temperaturę w 6 pomieszczeniach, sterować pompą i kotłem. Wyposażona w system zapobiegania tworzenia się wodnego kamienia w pompie jak i na zaworach.

#### **Do wejść PT41-M mogą być podłączone:**

- 1) CT05 czujniki temperatury (w zestawie), które umieszcza się w pokoju i mierzą aktualną temperaturę. W zależności od różnicy pomiędzy rzeczywistą i żądaną temperaturę sterują ogrzewaniem (opcja sterowania PI lub histereza.
- 2) termostaty pokojowe (nie ma w zestawie), które są umieszczone w pokojach i mierzą aktualną temperaturę. Zgodnie z danymi zawartymi na termostacie otwierają lub zamykają odpowiedni zawór i uruchomiają pompę i kocioł. **W tym przypadku nie ma kontroli strefy z centralnej jednostki ani PC, a temperaturę zadaną ustawia się bezpośrednio na termostacie.**

#### **Funkcja priorytet dla danego wejścia:**

Można ustawić za pomocą oprogramowania PT41-SW **priorytet** poszczególnych stref, ogrzewanie otwiera odpowiedni zawór i uruchomia pompę i kocioł dla tej strefy.

#### **Histereza pomiędzy zaworem przełączającym a włączeniem pompy i kotła:**

Ta funkcja określa, za jak długo po otwarciu zaworu musi być włączona pompa i kocioł. Ustawia się stosując oprogramowanie PT41-SW zakresie od 0 do 5 minut po 0.5 minut.

#### **Korekta temperatury:**

Jeśli temperatura mierzona przez czujnik odbiega znacznie od aktualnej temperatury w pomieszczeniu można skorygować temperaturę. Ustawienie należy wykonać po 12 godzinach pracy, gdy ustabilizuje się praca czujników temperatury. Pomiaru temperatury w pomieszczeniu dokonać za pomocą termometru, jeśli temperatura różni się od mierzonej czujnikami dokonać korekcji w PC w zakresie od -5 ° C do +5 ° C.

#### **Włączenie pompy dla danej jednostki:**

W przypadku umieszczenia dwóch jednostek MASTER (PT41-M) w systemie np. na każde piętro gdzie są pompy można zapobiec pracy obu pomp. Ustawienie na PC tej funkcji następuje włączenie tylko pompy, gdzie jest zapotrzebowanie na ogrzewanie.

#### **Przekaźniki funkcyjne R7 i R8:**

**R7 zwarty**, gdy jest włączone (zwarte) wyjście R1 do R6 (do R32 z rozszerzeniem o dodatkowe jednostki).

**Ochrona przed wodnym kamieniem:** jeśli wyjście R7 cały tydzień nie włącza się dojdzie do automatycznego włączenia na 1 min.

**R8 włącza się** po 5s sekundach po włączeniu R7.

Do wyłączenia R8 i R7 dochodzi według cieplnego programu. Najpierw wyłączy się R8 a po 5 sekundach R7.

### **SCHEMAT PT41-M**

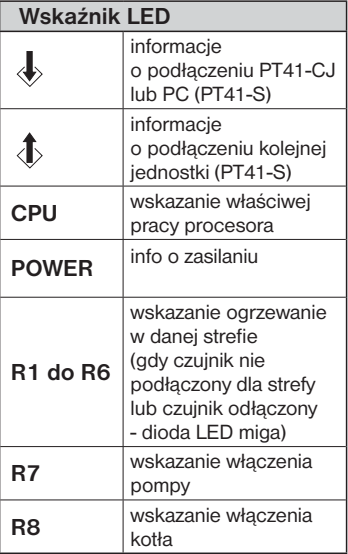

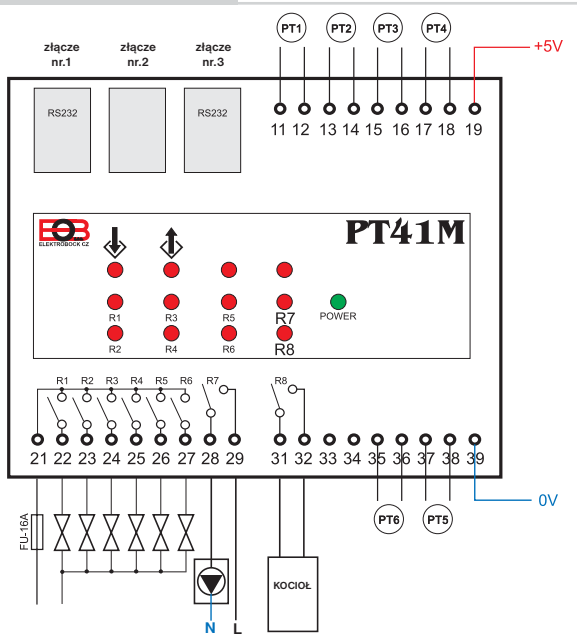

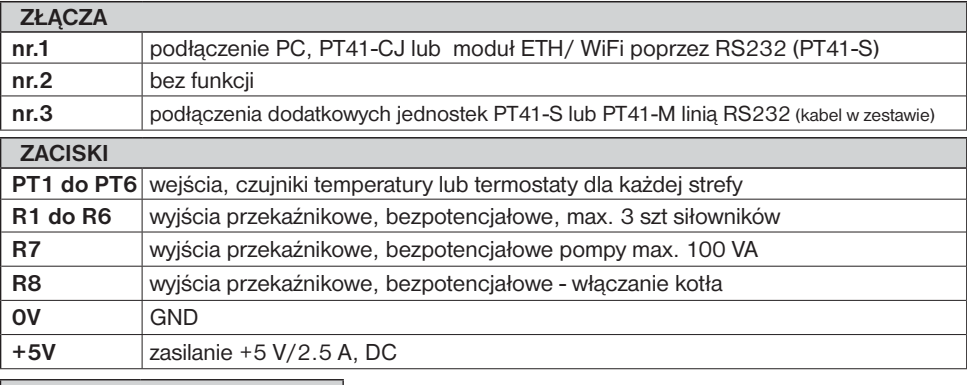

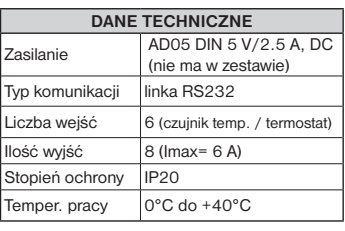

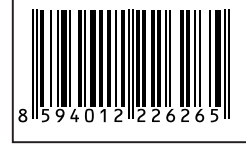

PT41-M jest przeznaczony wyłącznie do użytku w pomieszczeniach! Zalecamy zainstalowane przez wykwalifikowanego elektryka! Montować bez napięcia!

Okres gwarancji wynosi 2 lata. W przypadku gwarancji i naprawy po gwarancji wysłać produkt na adres dystrybutora.

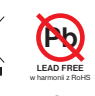

 $\epsilon$ 

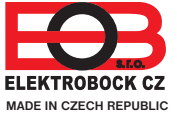

**Dystrybutor: Elektrobok PL** ul.Bielowicza 46 32-040 Świątniki Górne Tel./fax: 12 2704139

e-mail: elbock@poczta.fm **www.elbock.cz**